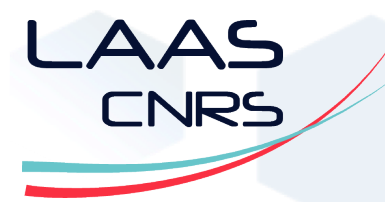

# Algorithms for Computational Logic

Overconstrained Problems

Emmanuel Hebrard (adapted from) João Marques Silva

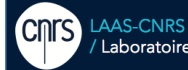

Laboratoire d'analyse et d'architecture des systèmes du CNRS

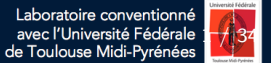

**Outline** 

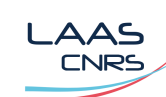

- 1 Maximum Satisfiability
- 2 Modeling Examples
- 3 Problems with MaxSAT Solving
- 4 [MaxSAT](#page-1-0) [Algorit](#page-1-0)hms with Iterative Search
- 5 [Core-Guided MaxSAT](#page-7-0)
- 6 [The MaxHS algorithm for Max](#page-8-0)SAT

AAS **CNRS** 

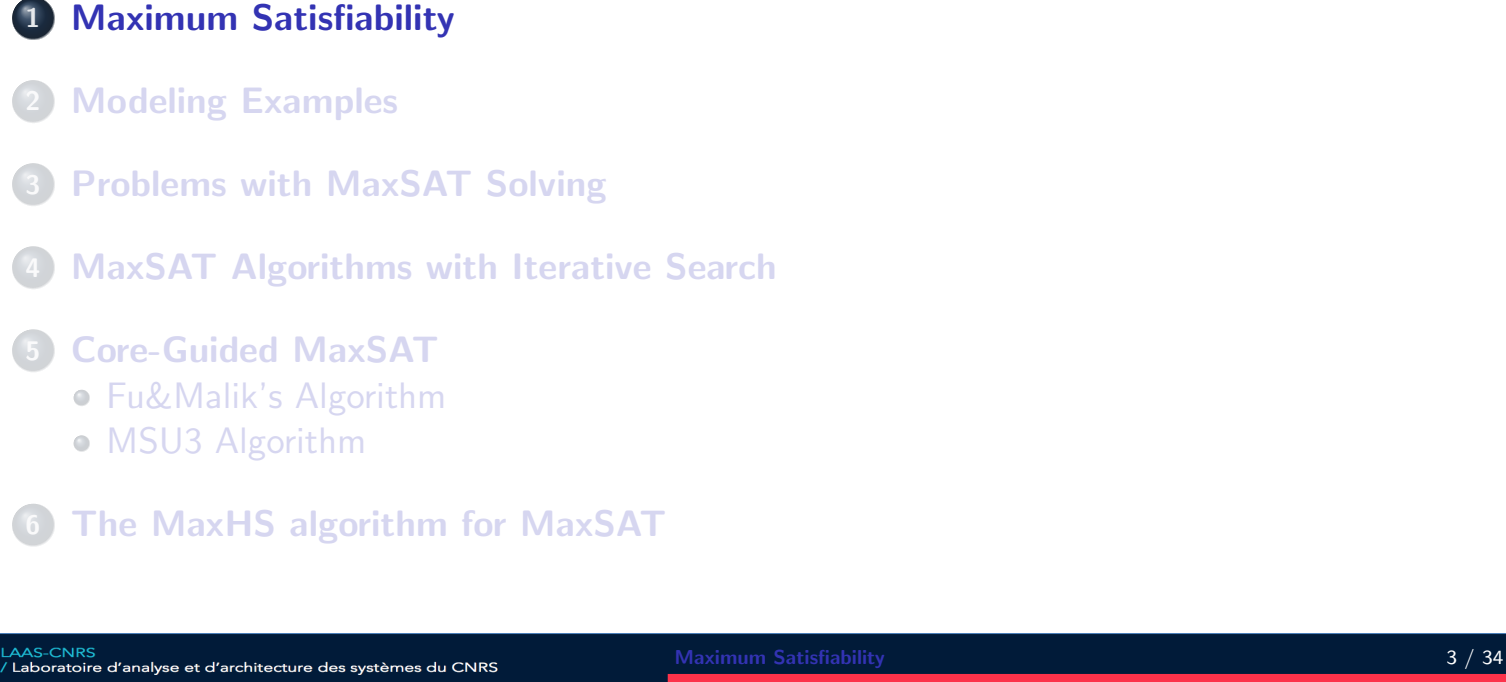

Maximum satisfiability

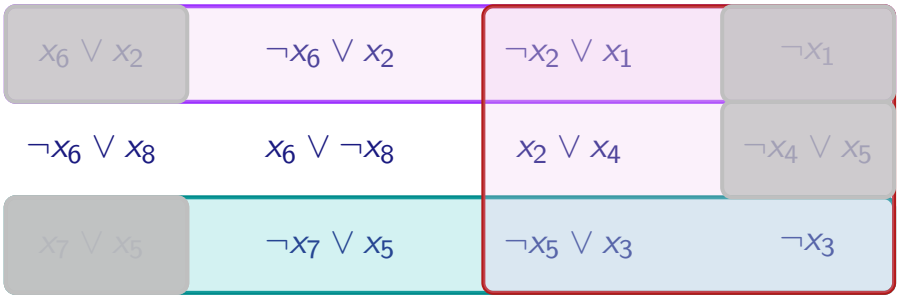

- <span id="page-1-0"></span>[Unsatisfiable](#page-7-0) formula
- **•** Find largest [subset of clauses that is sat](#page-8-0)isfiable: the complement of a *minimum-size correction set*
- For above example, MaxSAT solution is 2:
	- $\triangleright$  [By removing 2 clau](#page-12-0)ses, the remaining are satisfiable

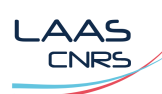

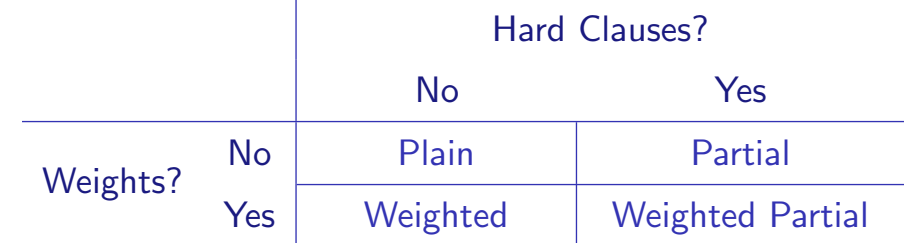

- $\bullet$  Must satisfy hard clauses, if any
- **•** Compute set of satisfied soft clauses with maximum cost
	- $\triangleright$  Without weights, cost of each falsified soft clause is 1
- **Or, compute set of falsified soft clauses with minimum cost** (s.t. hard & remaining soft clauses are satisfied)
- Note: goal is to compute set of satisfied (or falsified) clauses; not just the cost !

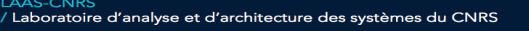

Maximum Satisfiability **5 / 34** 

<span id="page-2-0"></span>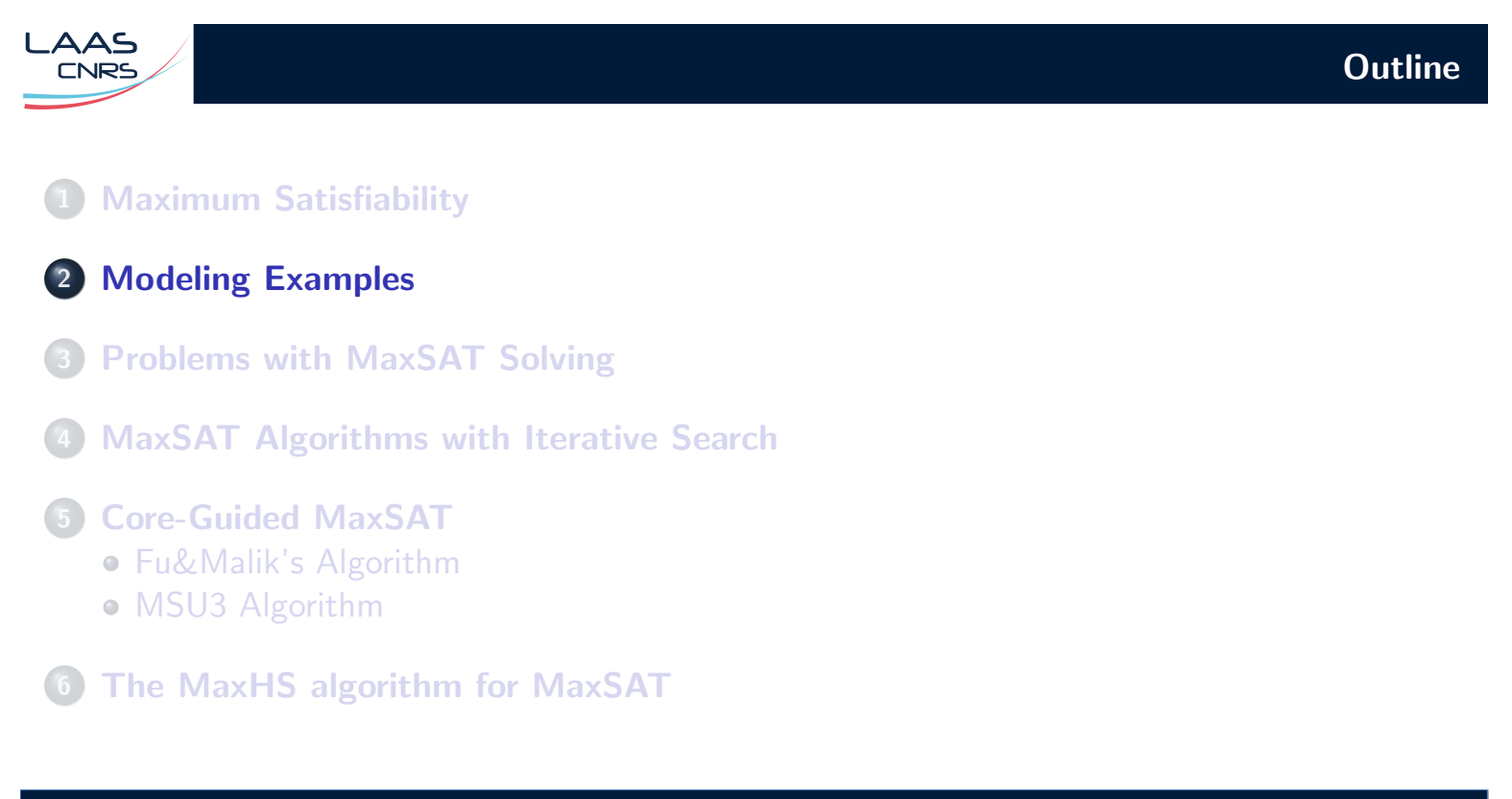

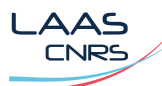

- The problem:
	- $\blacktriangleright$  Graph  $G = (V, E)$
	- ▶ Vertex cover U ⊆ V
		- **★** For each  $(v_i, v_j) \in E$ , either  $v_i \in U$  or  $v_j \in U$
	- $\triangleright$  Minimum vertex cover: vertex cover U of minimum size

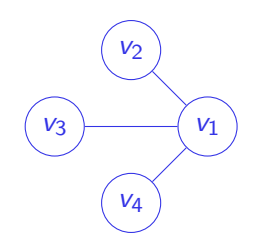

Vertex cover:  $\{v_2, v_3, v_4\}$ Min vertex cover:  $\{v_1\}$ 

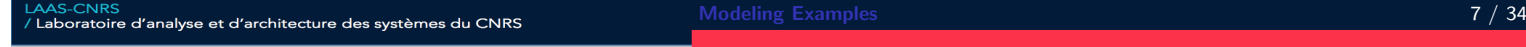

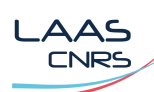

Minimum vertex cover – MaxSAT formulation

- Partial MaxSAT formulation:
	- ▶ Variables:  $x_i$  for each  $v_i \in V$ , with  $x_i = 1$  iff  $v_i \in U$
	- ▶ Hard clauses:  $(x_i \vee x_j)$  for each  $(v_i, v_j) \in E$
	- ▶ Soft clauses:  $(\neg x_i)$  for each  $v_i \in V$ 
		- $\star$  I.e. preferable not to include vertices in U

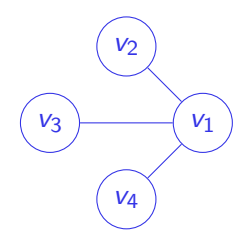

$$
F_H = \{ (x_1 \vee x_2), (x_1 \vee x_3), (x_1 \vee x_4) \}
$$
  

$$
F_S = \{ (\neg x_1), (\neg x_2), (\neg x_3), (\neg x_4) \}
$$

- ▶ Hard clauses have cost ∞
- $\triangleright$  Soft clauses have cost 1
- ▶ A clique is a complete subgraph of G, i.e. it is a set  $L \subseteq V$  such that  $\forall_{u,v \in L} (u \neq v) \rightarrow (u, v) \in E$ ▶ A vertex cover  $C \subseteq V$  is such that  $\forall_{(u,v) \in E} u \in C \vee v \in C$ 
	- ▶ An independent set  $I\subseteq V$  is such that  $\forall_{u,v\in I}\ (v,u)\not\in E$
- **O** Properties:

 $\bullet$  G:

 $\triangle$  $\triangle$ **CNRS** 

- If I is an independent set of  $G = (V, E)$ , then
	- $\star$  V I is a vertex cover of G

Given undirected graph  $G = (V, E)$ :

- $\star$  I is a clique of the complement graph of G,  $G^C$
- A maximum independent set of G corresponds to a maximum clique of  $G<sup>C</sup>$

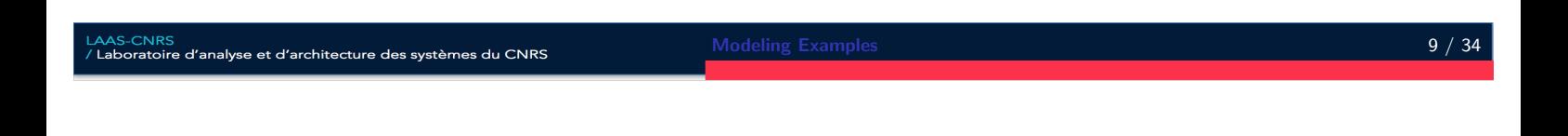

 $G^C$ :

 $v_4$   $(v_3)$ 

 $\{v_1, v_2, v_3\}$  is clique of G and an independent set of  $G^C$ 

 $v_1$   $\rightarrow$   $v_2$ 

 $\{v_4\}$  is a vertex cover of  $G^C$ 

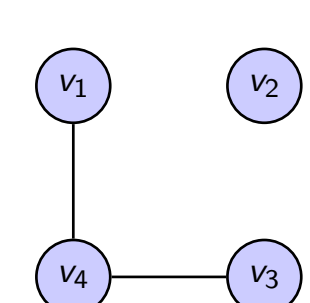

Independent sets and cliques – examples

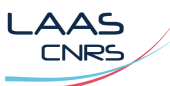

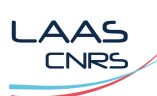

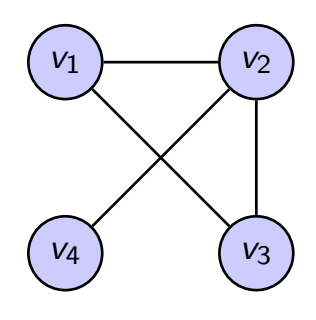

$$
\mathcal{F}_H \triangleq (\neg x_1 \lor \neg x_4) \land (\neg x_3 \lor \neg x_4) \mathcal{F}_S \triangleq \{(x_1), (x_2), (x_3), (x_4)\}
$$

- **•** MaxSAT formulation:
	- ▶  $x_i$ : assigned 1 if  $v_i \in V$  included in clique
	- ▶ If  $\{x_i, x_j\} \notin E$ , add hard clause  $(\neg x_i \lor \neg x_j)$
	- ▶ Soft clauses  $(x_i)$  for  $v_i \in V$
	- ▶ Why? Add as many vertices as possible to the clique such that non-adjacent vertices are not both selected

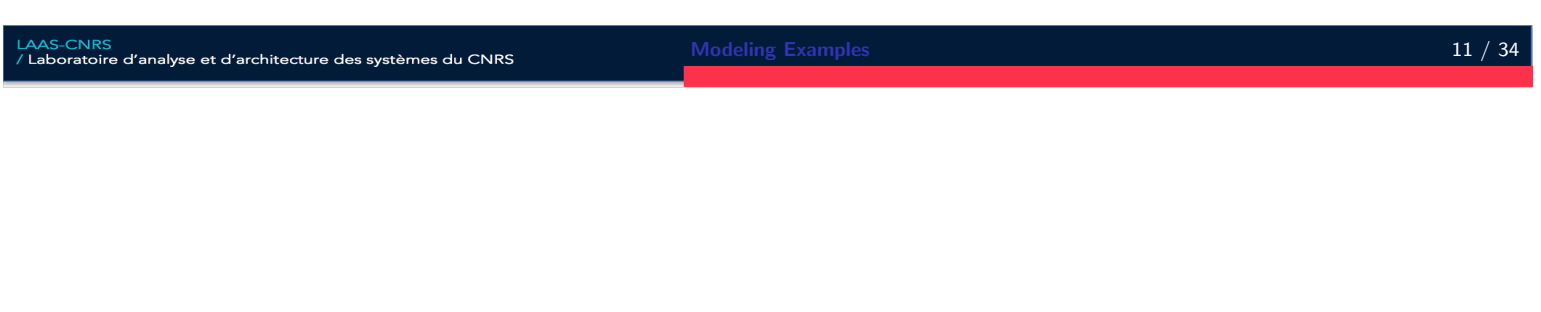

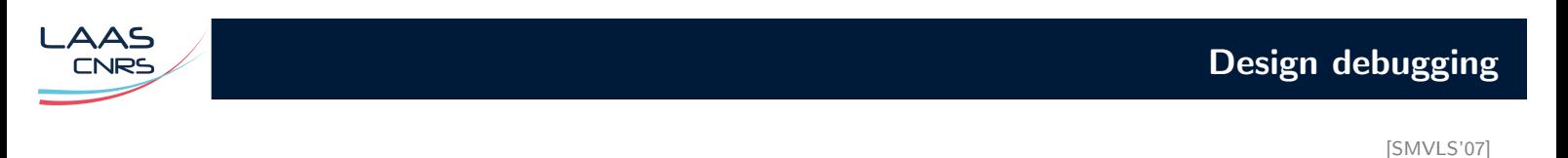

Correct circuit

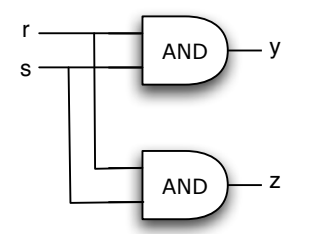

Input stimuli:  $\langle r,s \rangle = \langle 0,1 \rangle$ Valid output:  $\langle y, z \rangle = \langle 0, 0 \rangle$ 

- The model:  $\bullet$ 
	- ▶ Hard clauses: Input and output values
	- $\triangleright$  Soft clauses: CNF representation of circuit, each gate aggregated in group of clauses
- **•** The problem:
	- ▶ Maximize number of satisfied clauses (i.e. circuit gates)

Faulty circuit

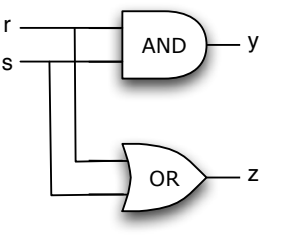

Input stimuli:  $\langle r, s \rangle = \langle 0, 1 \rangle$ Invalid output:  $\langle y, z \rangle = \langle 0, 0 \rangle$ 

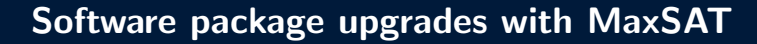

[MBCV'06,TSJL'07,AL'08,ALMS'09,ALBL'10]

- $\bullet$  Universe of software packages:  $\{p_1, \ldots, p_n\}$
- Difference with respect to original installation:  $\{p_1^{\Delta}, \ldots, p_n^{\Delta}\}$  $\bullet$
- Incompatibilies, dependencies and non-regression
	- ▶ Hard clauses

AAS **CNRS** 

- Objective: minimize  $\sum_{i=1}^n \rho_i^{\Delta}$ 
	- ▶ Soft clauses  $(p_1^{\Delta}) \wedge (p_2^{\Delta}) \wedge \ldots \wedge (p_i^{\Delta})$

LAAS-CNRS<br>/ Laboratoire d'analyse et d'architecture des systèmes du CNRS

Modeling Examples **13 / 34** and 13 *A* and 13 *A* and 13 *A* 34

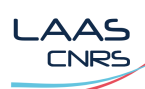

# Many other applications

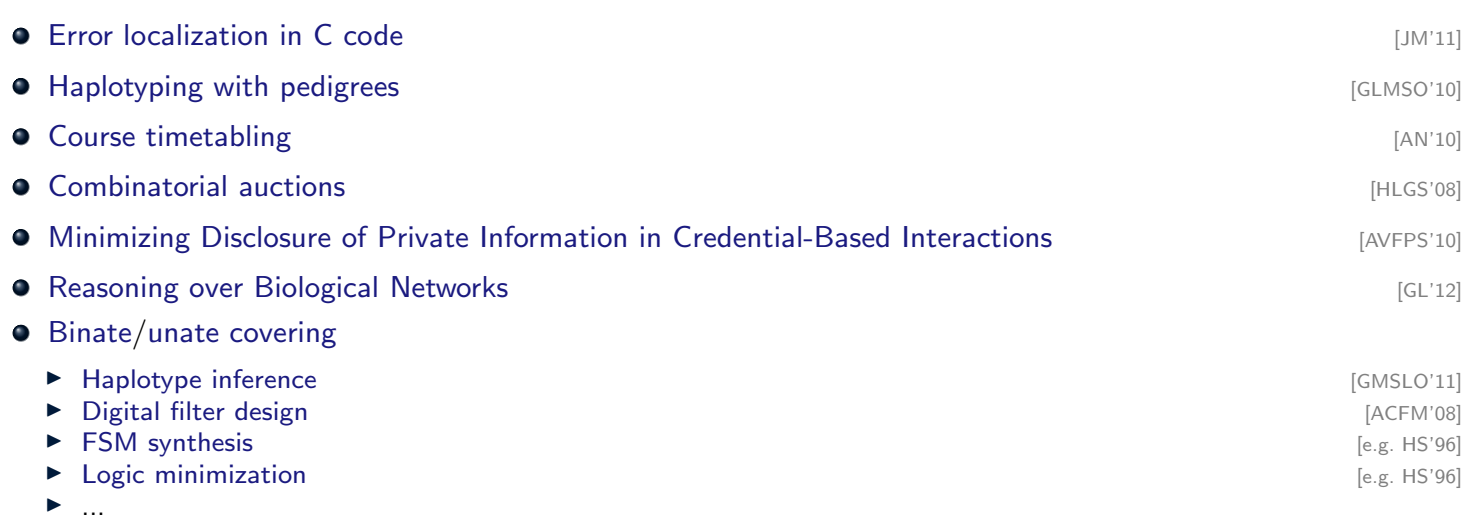

٠ ...

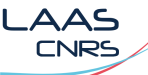

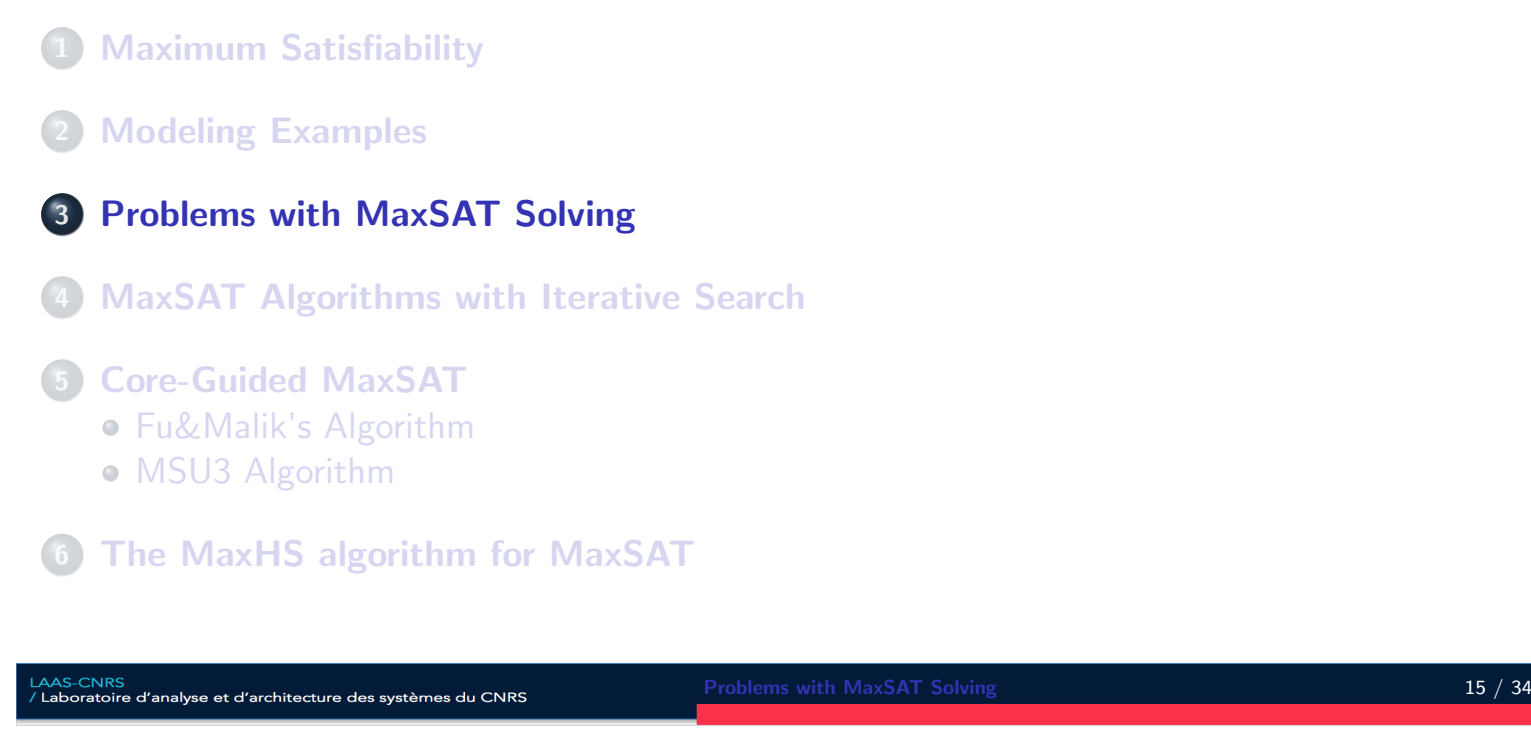

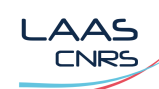

## Problems with unit propagation

Example formula:

$$
\mathcal{F} \triangleq (x_1) \land (x_2) \land (x_3) \land (\neg x_1 \lor \neg x_2) \land (\neg x_1 \lor \neg x_3)
$$

- <span id="page-7-0"></span> $\bullet$  Unit propagation falsifies two clauses:  $(\neg x_1 \lor \neg x_2)$  and  $(\neg x_1 \lor \neg x_3)$
- But, the MaxSAT solution is 1;  $S \subseteq F$  is satisfiable:

 $S \triangleq (x_2) \wedge (x_3) \wedge (\neg x_1 \vee \neg x_2) \wedge (\neg x_1 \vee \neg x_3)$ 

- Cannot [apply unit propagatio](#page-7-0)n when solving MaxSAT  $\bullet$
- **Cannot [apply hallmarks of CDCL SAT s](#page-8-0)olving**
- [MaxSAT solving req](#page-11-0)uires dedicated algorithms

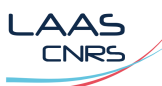

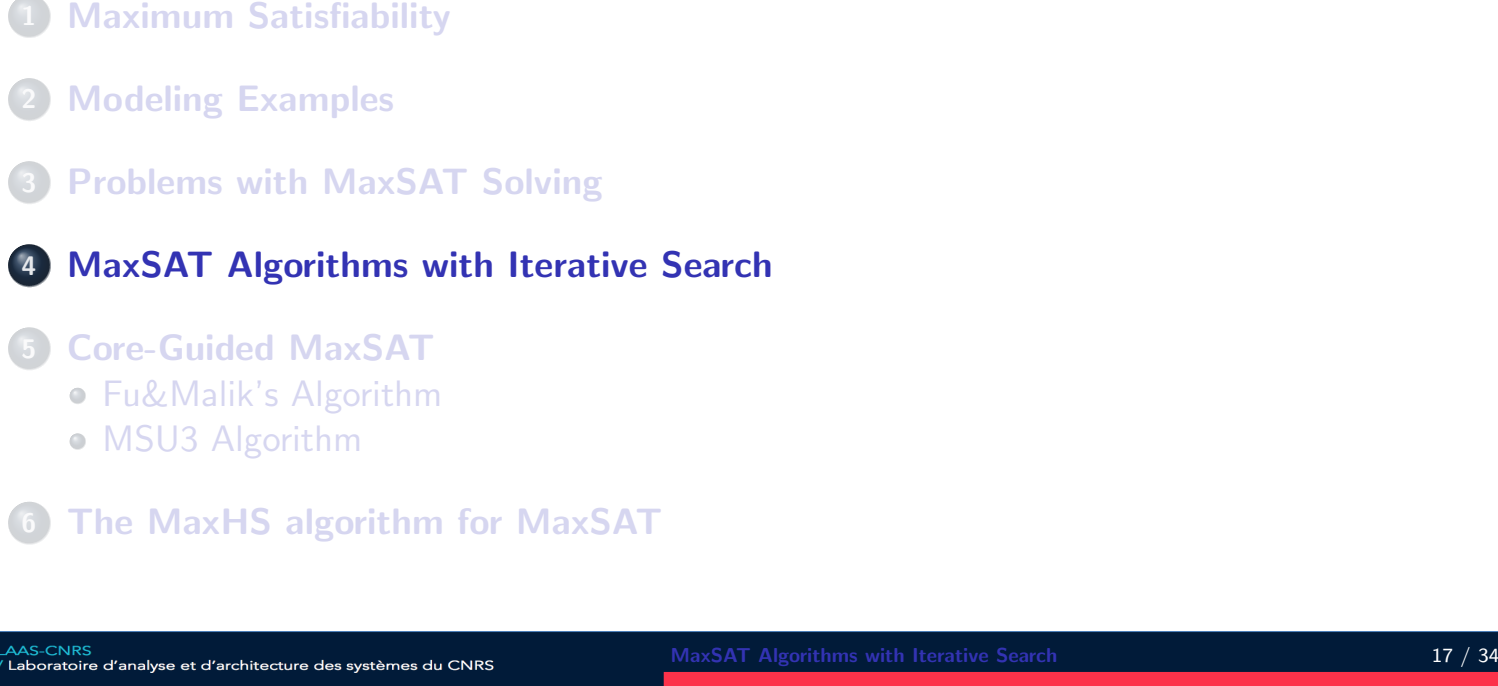

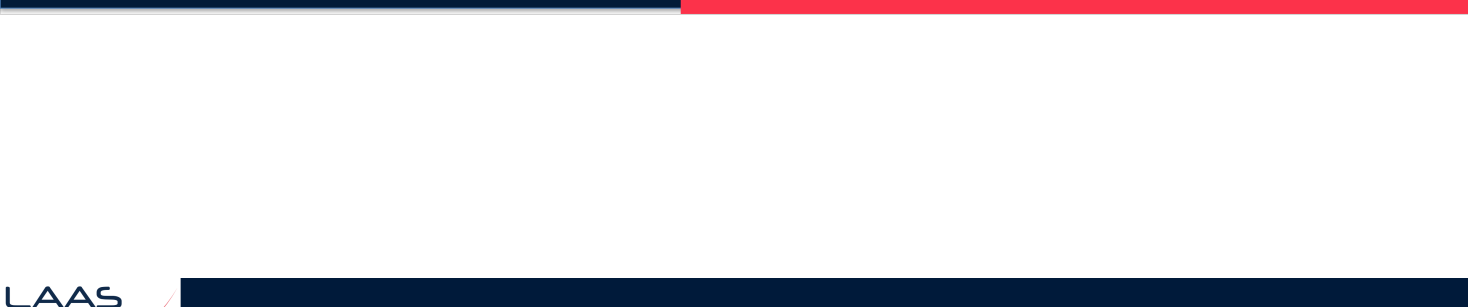

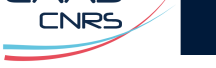

# MaxSAT with iterative SAT solving – definitions

- **•** Cost of assignment:
	- ▶ Sum of weights of falsified clauses

<span id="page-8-0"></span>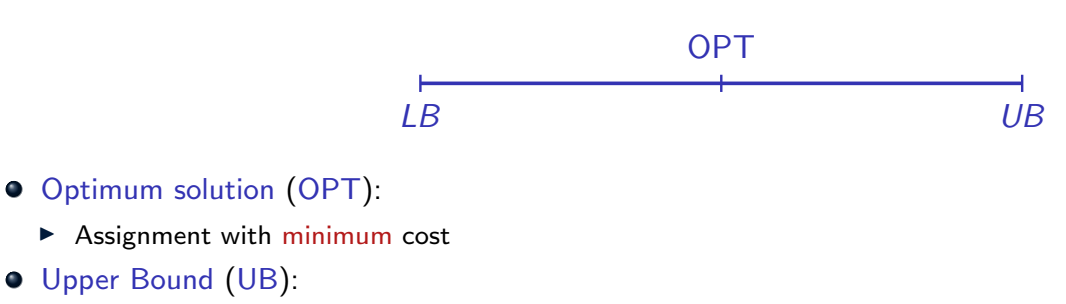

- ▶ [Assignment with](#page-2-0) cost  $\ge$  OPT
- ▶ E.g.  $\sum_{c_j \in \mathcal{F}} w_j + 1$ ; [hard claus](#page-7-0)es may be inconsistent
- **•** Lower Bound (LB):

Upper Bound (UB):

- ▶ No [assignment with cost](#page-8-0) ≤ LB
- ▶ E.g. −1; [it may be](#page-11-0) possible to satisfy all soft clauses
- **•** Relax [each soft clau](#page-12-0)se  $c_i$ :  $(c_i \vee r_i)$  (on-demand in core-guided)

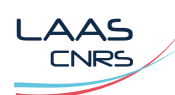

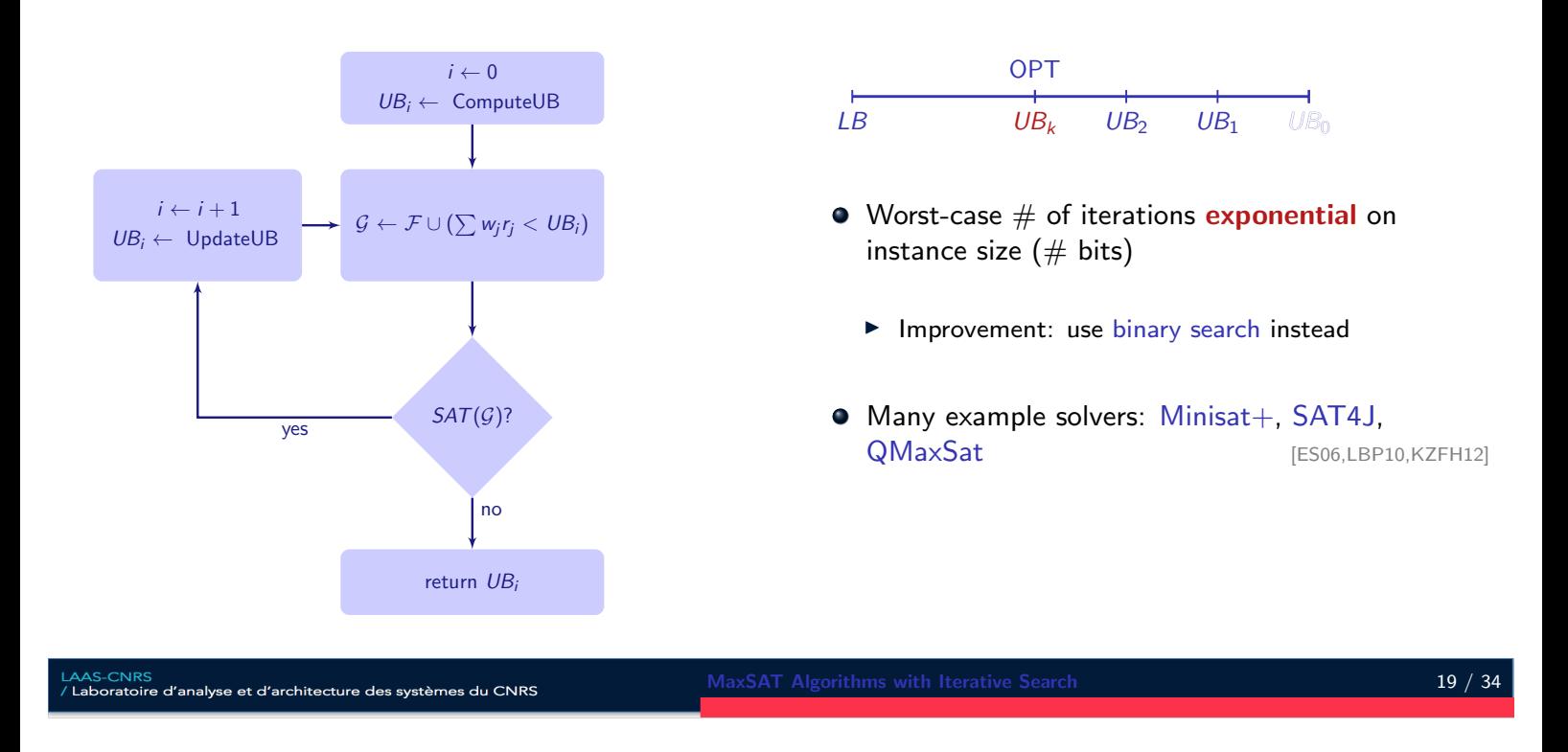

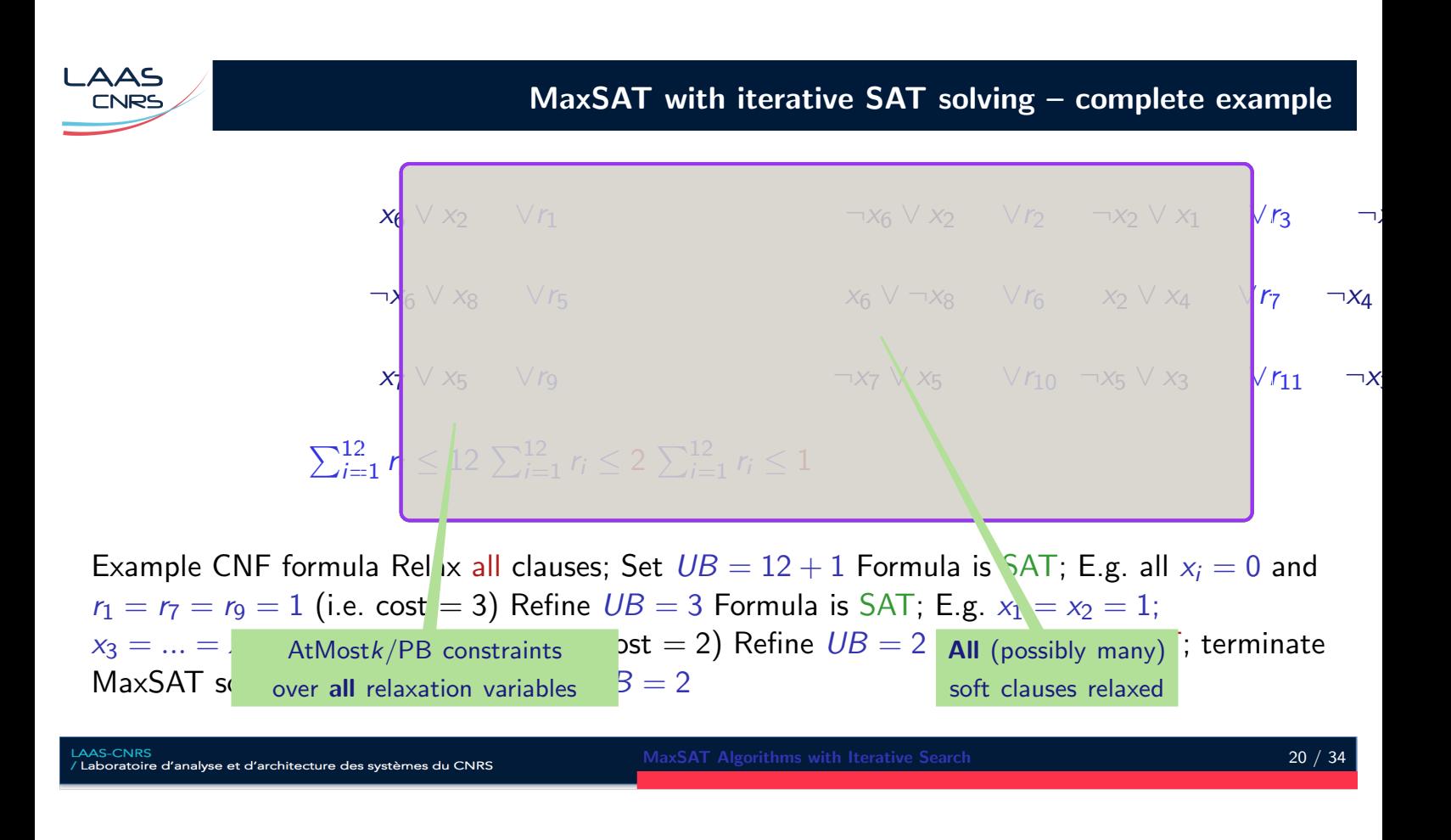

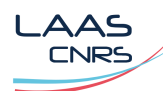

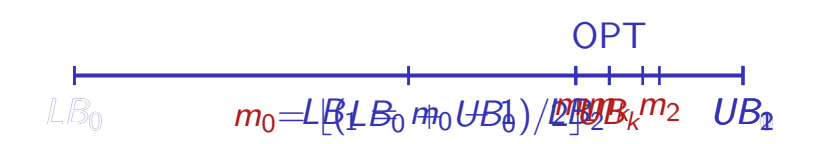

- $\bullet$  Invariant:  $LB_k \leq UB_k 1$
- Require  $\sum w_i r_i \le m_0$
- **•** Repeat
	- $\blacktriangleright$  If UNSAT, refine  $LB_1 = m_0, \ldots$
	- $\blacktriangleright$  Compute new mid value  $m_1, \ldots$
	- $\blacktriangleright$  If SAT, refine  $UB_3 = m_2, \ldots$
- $\bullet$  Until  $LB_k = UB_k 1$
- $\bullet$  Worst-case  $\#$  of iterations linear on instance size

AAS-CNRS<br>Laboratoire d'analyse et d'architecture des systèmes du CNRS

MaxSAT Algorithms with Iterative Search 2001 2001 2002 21 / 34

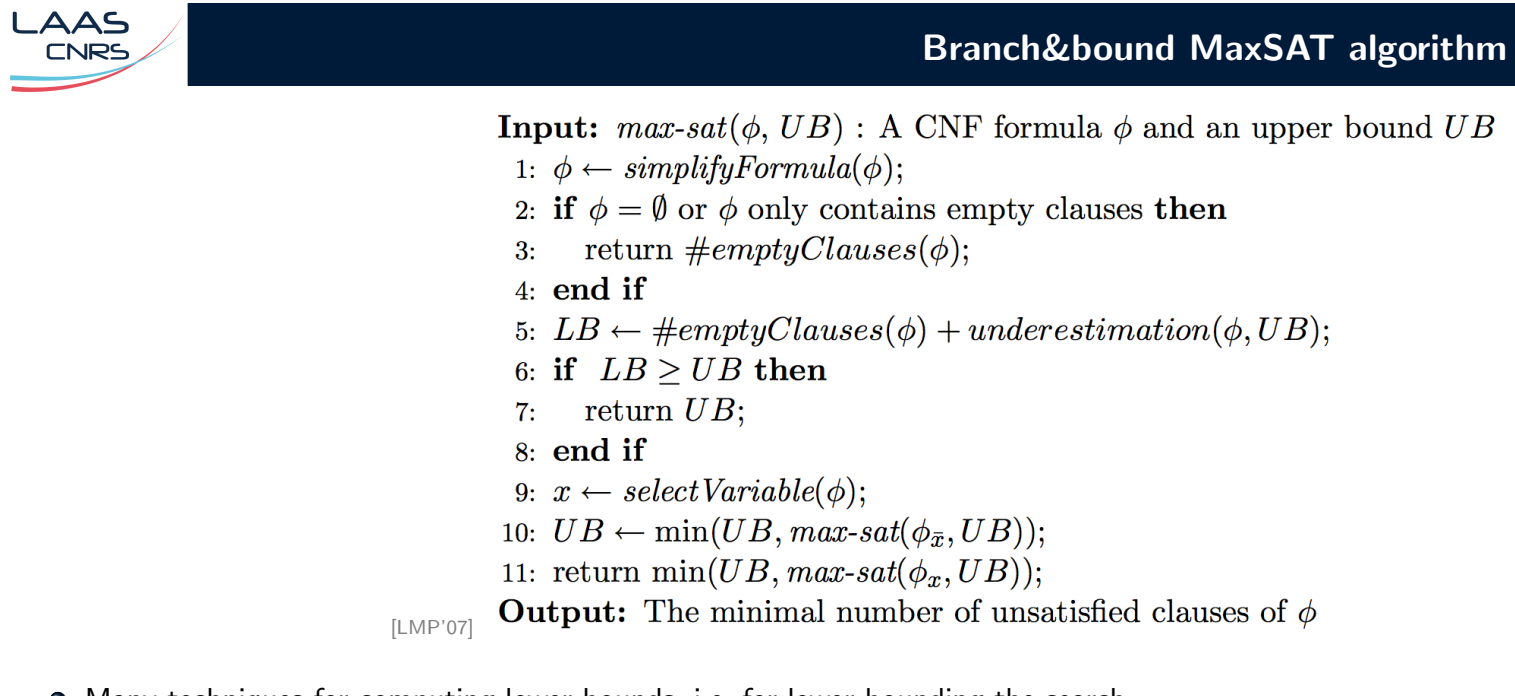

Many techniques for computing lower bounds, i.e. for lower bounding the search  $\bullet$ 

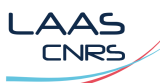

- 1 Maximum Satisfiability
- **Modeling Examples**
- 3 Problems with MaxSAT Solving
- 4 MaxSAT Algorithms with Iterative Search

## 5 Core-Guided MaxSAT

- Fu&Malik's Algorithm
- MSU3 Algorithm
- 6 The MaxHS algorithm for MaxSAT

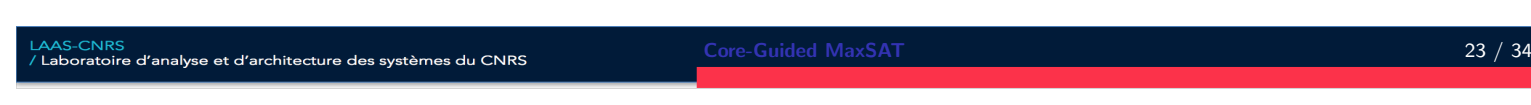

AAS **CNRS** 

# Core-guided MaxSAT

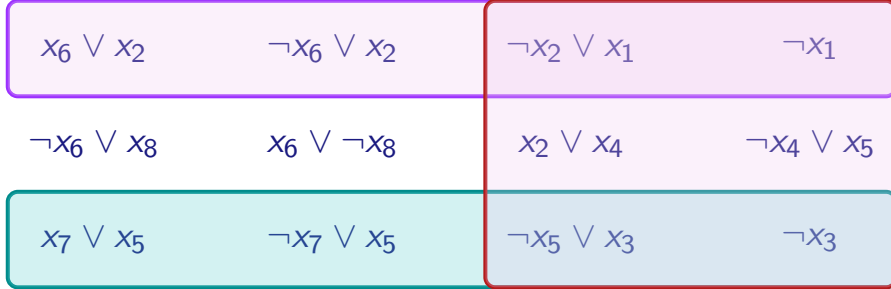

- <span id="page-11-0"></span>**Goal:** Do not [relax all clauses](#page-7-0)
	- $\blacktriangleright$  Why?
		- **★** Some clauses never relevant for computing MaxSAT solution **★** [Simplify cardinality/PB constraints](#page-8-0)
- 
- $\bullet$  [How to relax clause](#page-11-0)s on demand?
	- ▶ [Relax clauses given](#page-12-0) computed unsatisfiable cores
		- $\star$  [Many alte](#page-13-0)rnative ways to instrument code-guided algorithms

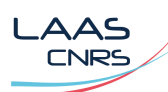

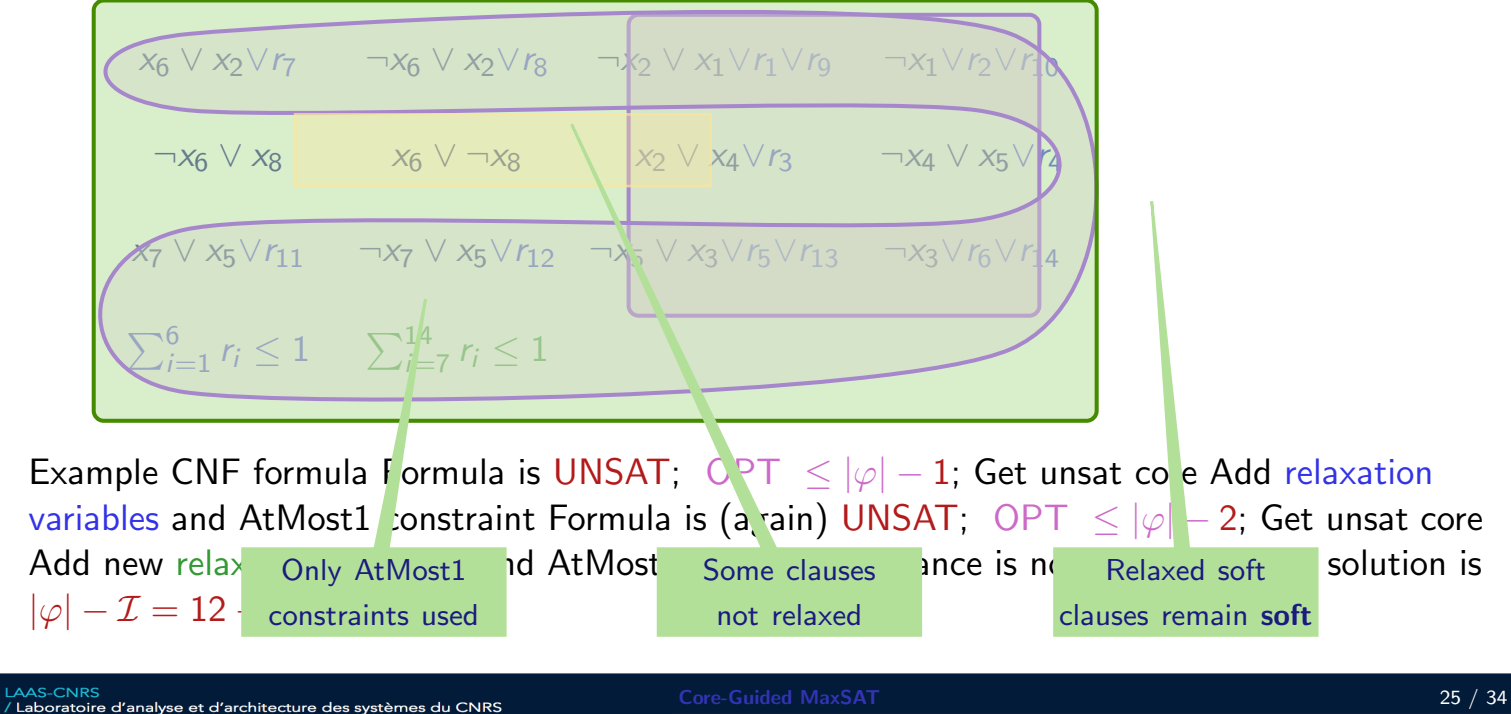

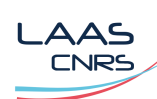

Another example

<span id="page-12-0"></span> $\mathcal{F}_{\mathcal{S}} \triangleq (x_1) \wedge (\neg x_1 \vee x_2) \wedge (\neg x_1 \vee \neg x_2) \wedge (x_3) \wedge (\neg x_3) \wedge (x_4 \vee \neg x_5) \wedge (\neg x_4 \vee x_5)$ 

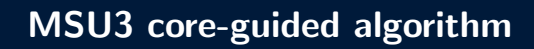

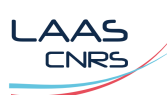

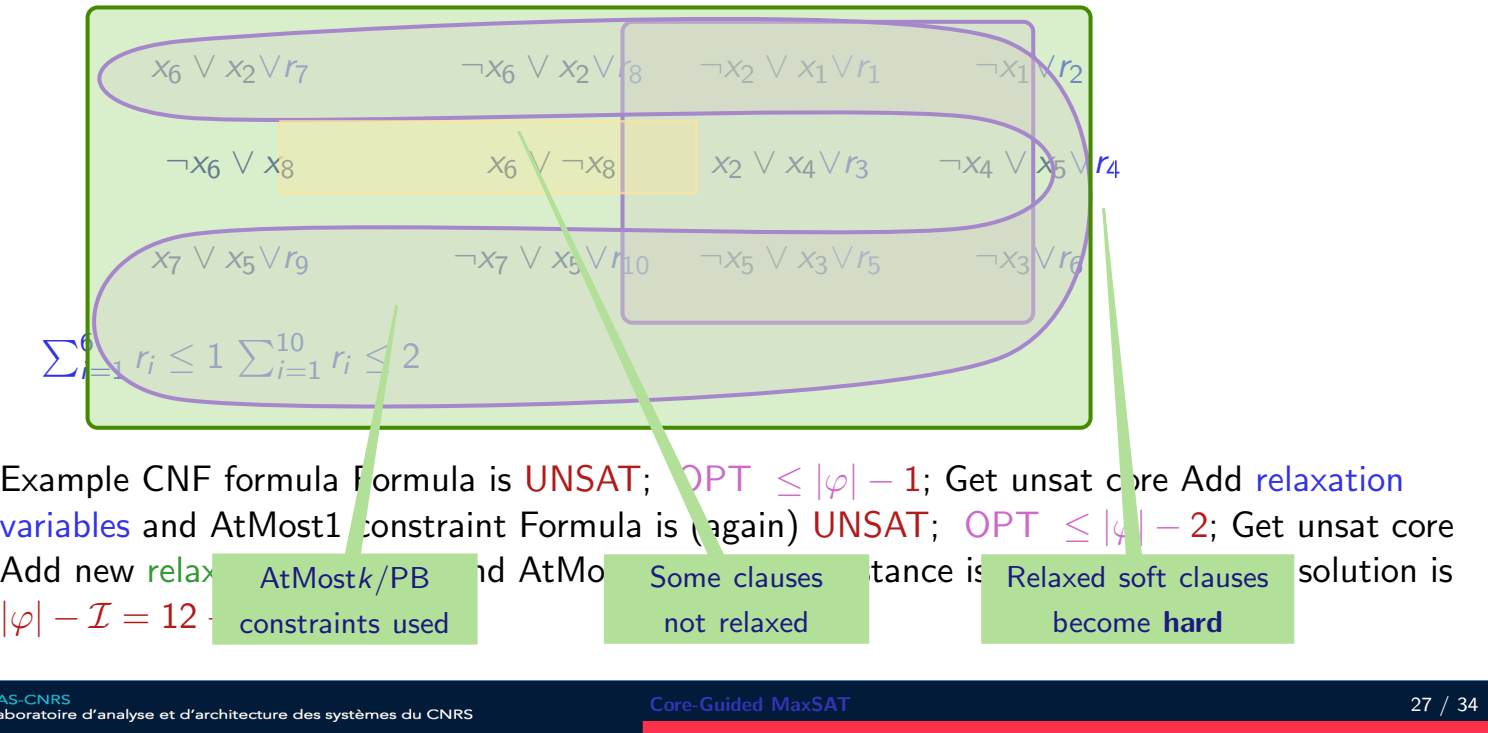

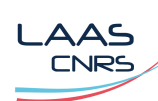

 $\frac{\mathsf{L}\mathsf{A}\mathsf{A}}{\mathsf{L}\mathsf{A}}$ 

Another example

<span id="page-13-0"></span> $\mathcal{F}_{\mathcal{S}} \triangleq (x_1) \wedge (\neg x_1 \vee x_2) \wedge (\neg x_1 \vee \neg x_2) \wedge (x_3) \wedge (\neg x_3) \wedge (x_4 \vee \neg x_5) \wedge (\neg x_4 \vee x_5)$ 

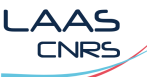

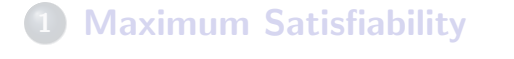

- 2 Modeling Examples
- 3 Problems with MaxSAT Solving
- 4 MaxSAT Algorithms with Iterative Search
- 5 Core-Guided MaxSAT
	- Fu&Malik's Algorithm
	- MSU3 Algorithm

### 6 The MaxHS algorithm for MaxSAT

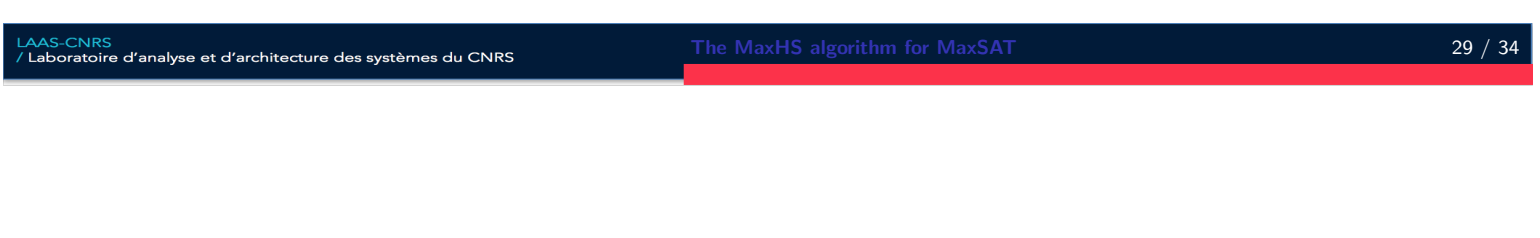

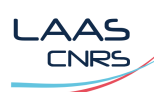

MHS approach for MaxSAT

- **Remark 1:** The MaxSAT solution is a smallest MCS
- **Remark 2:** Any MCS is a hitting set of all MUSes

#### Approach: [DB'11]

- $\bullet$  Let  $\mathcal K$  be a set of unsatisfiable cores (or MUSes)
- 2 Find a minimum hitting set  $H$  of the set K of already computed cores (or MUSes)
- $\bullet$  [Check satistisfability](#page-1-0) of  $\mathcal{F} \setminus \mathcal{H}$
- 4 If satisfiable, then  $H$  is a smallest MCS; terminate and return  $H$
- **5** [Otherwise, comp](#page-2-0)ute core (or MUS) and add it to  $K$
- **6** [Loop from](#page-7-0) 2
- Issue[: worst-case number of iterations w](#page-8-0)orst-case exponential on number of clauses
	- $\blacktriangleright$  [But, quite effective](#page-11-0) in practice

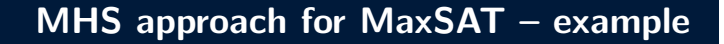

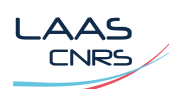

 $c_1 = x_6 \vee x_2 \vee A_1A_1$   $c_2 = -x_6 \vee x_2 \vee A_2A_2$   $c_3 = -x_2 \vee x_1 \vee A_3A_3$   $c_4 = -x_1 \vee A_4A_4$  $c_5 = -x_6 \vee x_8 \vee A_5A_5$   $c_6 = x_6 \vee \neg x_8 \vee A_6A_6$   $c_7 = x_2 \vee x_4 \vee A_7A_7$   $c_8 = x_4 \vee x_5 \vee A_8A_8$  $c_9 = x_7 \vee x_5 \vee A_9A_9$   $c_{10} = x_7 \vee x_5 \vee A_{10}A_{10}$   $c_{11} = x_5 \vee x_3 \vee A_{11}A_{11}$   $c_{12} = x_3 \vee A_{12}A_{12}$ 

 $K = \emptyset$ 

- To every  $c_i \in \mathcal{F}$ , add a new literal  $A_i$ . Set ${}^t\!\!\hat{\!\mathcal{A}}$ , to t $e^{\mathrm{i}\omega}$ efax $\}_{c_i}$ , or to false to activate it
- $\bullet$ Find MHS of  $K: \emptyset$
- $\mathcal{K} = \{\{c_1, c_2, c_3, c_4\}, \{c_9, c_{10}, c_{11}, c_{12}\}\}\$  $\bullet$  SAT $(\mathcal{F} \setminus \emptyset)$ ? No
- $\textsf{Core of}~\mathcal{F}:~\{c_1,c_2,c_3,\textsf{c}_4\} \subseteq \{\{\textsf{C}_1,\textsf{C}_2,\textsf{C}_3,\textsf{c}_4\},\{\textsf{c}_9,\textsf{c}_{10},\textsf{c}_{11},\textsf{c}_{12}\},\{\textsf{c}_3,\textsf{c}_4,\textsf{c}_7,\textsf{c}_8,\textsf{c}_{11},\textsf{c}_{12}\}\}$

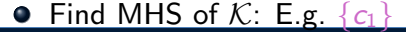

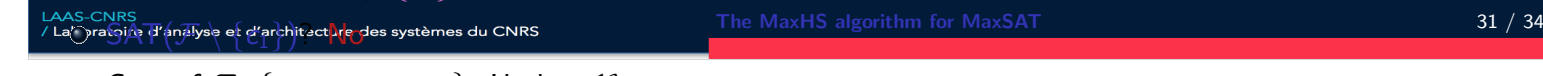

- Core of  $\mathcal{F}$ :  $\{c_9, c_{10}, c_{11}, c_{12}\}$ . Update  $\mathcal K$
- Find MHS of  $K: E.g. \{c_1, c_9\}$
- $SAT(\mathcal{F} \setminus \{c_1, c_9\})$ ? No  $\bullet$
- Core of  $F: \{c_3, c_4, c_7, c_8, c_{11}, c_{12}\}$ . Update  $K$

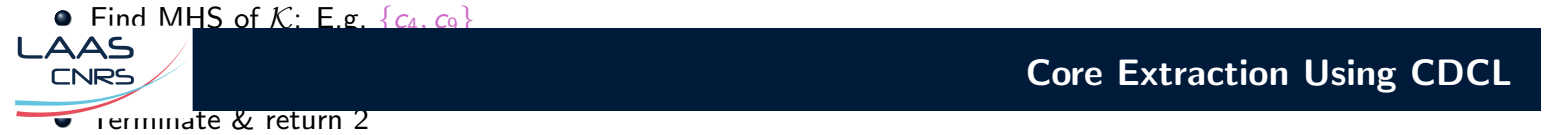

- Assign the activation literals at a special decision level (-1)
- CDCL fails when finding a contradiction at level 0
	- $\blacktriangleright$  The implication graph must involve some activation literals
- $\bullet$  Do clause resolution until the cut contains only activation literals
- The resulting clause is a MUS of the original formula

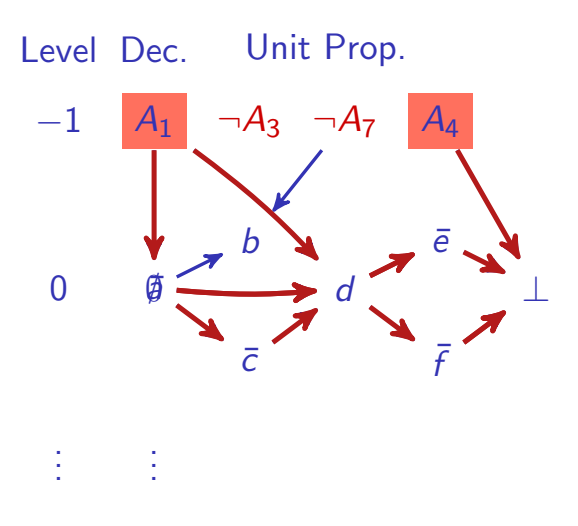

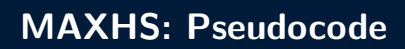

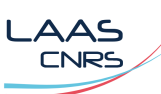

#### Algorithm: MAXHS

K∅// The MUSs  $\sigma \leftarrow \emptyset //$  The optimal model while satisfiability  $\neq$  SAT do  $hs \leftarrow$  Find-MinCost-HittingSet(K);  $(sat, \kappa, \sigma) \leftarrow CDCL(\mathcal{F} \setminus \mathit{hs});$ add  $\kappa$  to  $K$ ; end return  $\sigma$ ;

- **O** CDCL returns the tuple (sat,  $\kappa$ ,  $\sigma$ ) where:
	- $\triangleright$  sat is in {SAT, UNSAT, UNKNOWN}
	- $\blacktriangleright$   $\kappa$  is a MUS
	- $\triangleright$   $\sigma$  is a solution if  $= (SAT) = true$

LAAS-CNRS<br>/ Laboratoire d'analyse et d'architecture des systèmes du CNRS

 $\frac{1}{33}$  / 34  $\frac{33}{34}$ 

#### Je recrute un postdoc!

▶ Planification des prises de vue et vidages d'une constellation de satellites d'observation (Projet JAPETUS – PROMETHEE, CNES, CNRS, LEANSPACE)

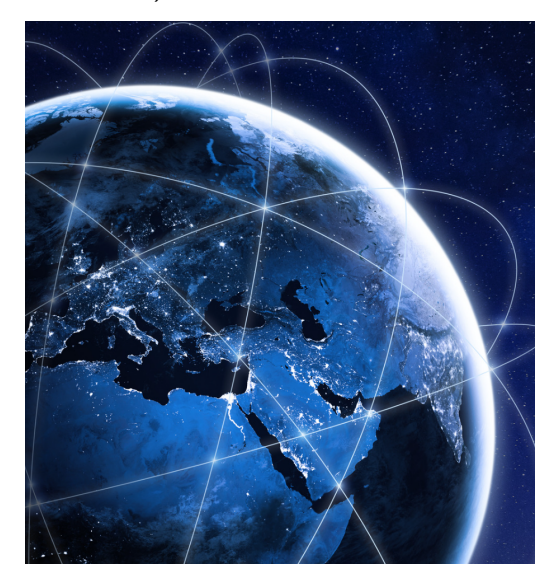